# minet

# April 19, 2009

<span id="page-0-2"></span><span id="page-0-1"></span><span id="page-0-0"></span>aracne *Algorithm for the Reconstruction of Accurate Cellular NEtworks*

#### Description

This function takes the mutual information matrix as input in order to return the infered network according to the Aracne algorithm. This algorithm applies the data processing inequality to all triplets of nodes in order to remove the least significant edge in each triplet.

#### Usage

aracne( mim, eps=0 )

# Arguments

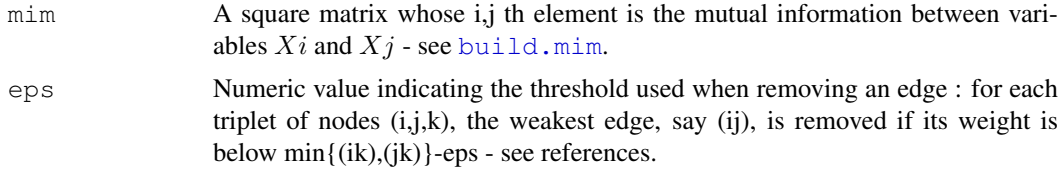

# Details

The Aracne procedure starts by assigning to each pair of nodes a weight equal to their mutual information. Then, the weakest edge of each triplet is interpreted as an indirect interaction and is removed if the difference between the two lowest weights is above a threshold eps.

# Value

aracne returns a matrix which is the weighted adjacency matrix of the network. In order to display the network, load the package Rgraphviz and use the following command: plot( as( returned.matrix ,"graphNEL") )

#### References

Adam A. Margolin, Ilya Nemenman, Katia Basso, Chris Wiggins, Gustavo Stolovitzky, Riccardo Dalla Favera, and Andrea Califano. Aracne : An algorithm for the reconstruction of gene regulatory networks in a mammalian cellular context. BMC Bioinformatics, 2006.

# See Also

[build.mim](#page-1-0), [clr](#page-2-0), [mrnet](#page-5-0)

#### Examples

```
data(syn.data)
mim <- build.mim(discretize(syn.data))
net <- aracne(mim)
```
<span id="page-1-0"></span>build.mim *Build Mutual Information Matrix*

#### Description

build.mim takes the dataset as input and computes the mutual information beetween all pair of variables according to the mutual inforamtion estimator estimator. The results are saved in the mutual information matrix (MIM), a square matrix whose  $(i,j)$  element is the mutual information between variables  $X_i$  and  $X_j$ .

# Usage

build.mim(data, estimator="mi.empirical")

# Arguments

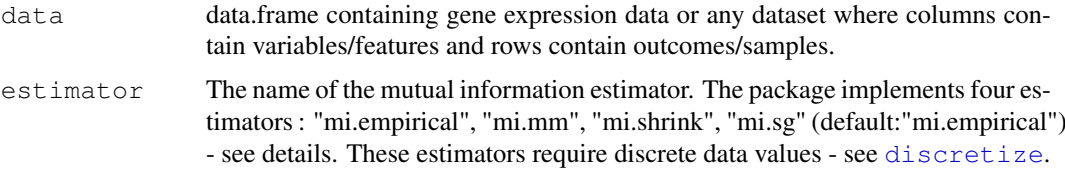

#### Details

"mi.empirical" : This estimator computes the entropy of the empirical probability distribution.

"mi.mm" : This is the Miller-Madow asymptotic bias corrected empirical estimator.

"mi.shrink" : This is a shrinkage estimate of the entropy of a Dirichlet probability distribution.

"mi.sg" : This is the Schurmann-Grassberger estimate of the entropy of a Dirichlet probability distribution.

# Value

build.mim returns the mutual information matrix.

# Author(s)

Patrick E. Meyer, Frederic Lafitte, Gianluca Bontempi

<span id="page-1-1"></span>

#### References

Patrick E. Meyer, Kevin Kontos, Frederic Lafitte, and Gianluca Bontempi. Information-theoretic inference of large transcriptional regulatory networks. EURASIP Journal on Bioinformatics and Systems Biology, 2007.

J. Beirlant, E. J. Dudewica, L. Gyofi, and E. van der Meulen. Nonparametric entropy estimation : An overview. Journal of Statistics, 1997.

Jean Hausser. Improving entropy estimation and the inference of genetic regulatory networks. Master thesis of the National Institute of Applied Sciences of Lyon, 2006.

### See Also

[clr](#page-2-0), [aracne](#page-0-0), [mrnet](#page-5-0)

#### Examples

```
data(syn.data)
#mutual information estimator
estimator="mi.empirical"
#number of bins used to discretize
nb.bins = sqrt(nrow(syn.data))
mim <- build.mim(discretize(syn.data,nbins=nb.bins),estimator)
```

```
clr Context Likelihood or Relatedness Network
```
#### Description

 $c1r$  takes the mutual information matrix as input in order to return the infered network - see details.

#### Usage

clr( mim )

#### Arguments

mim A square matrix whose i,j th element is the mutual information between variables  $Xi$  and  $Xj$  - see [build.mim](#page-1-0).

# Details

The CLR algorithm is an extension of relevance network. Instead of considering the mutual information  $I(X_i; X_j)$  between features  $X_i$  and  $X_j$ , it takes into account the score  $\sqrt{z_i^2 + z_j^2}$ , where

$$
z_i = \max\left\{0, \frac{I(X_i; X_j) - \mu_i}{\sigma_i}\right\}
$$

and  $\mu_i$  and  $\sigma_i$  are, respectively, the mean and the standard deviation of the empirical distribution of the mutual information values  $I(X_i; X_k)$ , k=1,...,n.

<span id="page-2-1"></span> $\frac{1}{3}$ 

# <span id="page-3-1"></span>Value

clr returns a matrix which is the weighted adjacency matrix of the network. In order to display the network, load the package Rgraphviz and use the following comand plot( as( returned.matrix ,"graphNEL") )

# References

Jeremiah J. Faith, Boris Hayete, Joshua T. Thaden, Ilaria Mogno, Jamey Wierzbowski, Guillaume Cottarel, Simon Kasif, James J. Collins, and Timothy S. Gardner. Large-scale mapping and validation of escherichia coli transcriptional regulation from a compendium of expression profiles. PLoS Biology, 2007.

#### See Also

[build.mim](#page-1-0), [aracne](#page-0-0), [mrnet](#page-5-0)

#### Examples

```
data(syn.data)
mim <- build.mim(discretize(syn.data))
net <- clr(mim)
```
<span id="page-3-0"></span>discretize *Unsupervized Data Discretization*

# Description

discretize discretizes data using the equal frequencies or equal width binning algorithm.

# Usage

```
discretize( data,disc="equalfreq",nbins=sqrt(nrow(data)) )
```
# Arguments

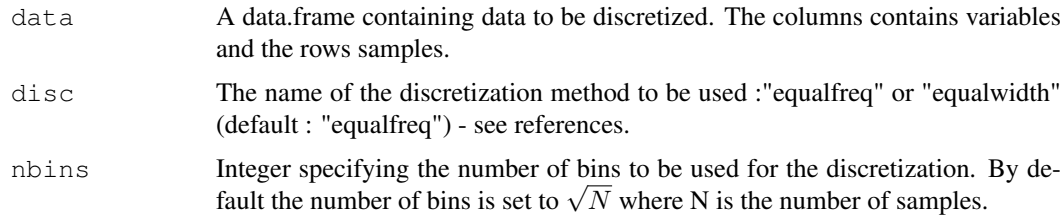

# Value

discretize returns the discretized dataset.

# Author(s)

Patrick E. Meyer, Frederic Lafitte, Gianluca Bontempi

#### <span id="page-4-1"></span>minet 5

#### References

Supervised and unsupervised discretization of continuous features. J.Dougherty, R. Kohavi, M. Sahami. ICML, 1995.

# See Also

[build.mim](#page-1-0)

# Examples

```
data(syn.data)
ew.data <- discretize(syn.data, "equalwidth")
ef.data <- discretize(syn.data,"equalfreq")
```
<span id="page-4-0"></span>

minet *Mutual Information Network*

# Description

For a given dataset, minet infers the network in two steps. First, the mutual information between all pairs of variables in dataset is computed according to the estimator argument. Then the algorithm given by method considers the estimated mutual informations in order to build the network.

#### Usage

```
minet(dataset, method="mrnet", estimator="mi.empirical",
      disc="equalfreq", nbins=sqrt(nrow(dataset)) )
```
# Arguments

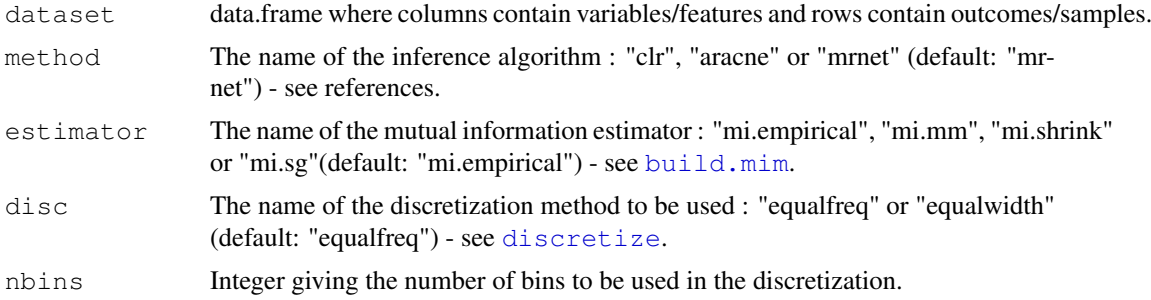

# Value

minet returns a matrix which is the weighted adjacency matrix of the network. The weights range from 0 to 1 and can be seen as a confidence measure on the presence of the arcs. In order to display the network, load the package Rgraphviz and use the following command: plot( as( returned.matrix ,"graphNEL") )

# Author(s)

Patrick E. Meyer, Frederic Lafitte, Gianluca Bontempi

#### <span id="page-5-1"></span>References

Patrick E. Meyer, Kevin Kontos, Frederic Lafitte, and Gianluca Bontempi. Information-theoretic inference of large transcriptional regulatory networks. EURASIP Journal on Bioinformatics and Systems Biology, 2007.

Adam A. Margolin, Ilya Nemenman, Katia Basso, Chris Wiggins, Gustavo Stolovitzky, Riccardo Dalla Favera, and Andrea Califano. Aracne : An algorithm for the reconstruction of gene regulatory networks in a mammalian cellular context. BMC Bioinformatics, 2006.

Jeremiah J. Faith, Boris Hayete, Joshua T. Thaden, Ilaria Mogno, Jamey Wierzbowski, Guillaume Cottarel, Simon Kasif, James J. Collins, and Timothy S. Gardner. Large-scale mapping and validation of escherichia coli transcriptional regulation from a compendium of expression profiles. PLoS Biology, 2007.

#### See Also

[build.mim](#page-1-0), [clr](#page-2-0), [mrnet](#page-5-0), [aracne](#page-0-0)

#### Examples

```
data(syn.data)
net1 <- minet( syn.data )
net2 <- minet( syn.data, estimator="mi.shrink" )
net3 <- minet( syn.data, method="clr", estimator="mi.sg" )
```
<span id="page-5-0"></span>mrnet *Maximum Relevance Minimum Redundancy*

#### Description

mrnet takes the mutual information matrix as input in order to infer the network using the maximum relevance/minimum redundancy feature selection method - see details.

# Usage

mrnet( mim )

#### Arguments

mim A square matrix whose i,j th element is the mutual information between variables  $Xi$  and  $Xj$  - see [build.mim](#page-1-0).

#### Details

Consider a supervised learning task, where the output is denoted by Y and V is the set of input variables. The method ranks the set  $V$  of inputs according to a score that is the difference between the mutual information with the output variable Y (maximum relevance) and the average mutual information with the previously ranked variables (minimum redundancy). The greedy search starts by selecting the variable  $X_i$  having the highest mutual information with the target Y. The second selected variable  $X_j$  will be the one that maximizes  $I(X_j; Y) - I(X_j; X_i)$ . In the following steps, given a set S of selected variables, the criterion updates S by choosing the variable  $X_k$  that maximizes  $I(X_k; Y) - \frac{1}{|S|} \sum_{X_i \in S} I(X_k; X_i)$ 

The MRNET approach consists in repeating this selection procedure for each target variable by

### <span id="page-6-0"></span>norm and the contract of the contract of the contract of the contract of the contract of the contract of the contract of the contract of the contract of the contract of the contract of the contract of the contract of the c

putting  $Y = X_i$  and  $\mathcal{V} = \mathcal{X} \setminus \{X_i\}$ , i=1,...,n where X is the set of outcomes of all variables. The weight of each pair  $X_i$ ,  $X_j$  will be the maximum score between the one computed when  $X_i$  is the output and the one computed when  $X_j$  is the output.

#### Value

mrnet returns a matrix which is the weighted adjacency matrix of the network. In order to display the network, load the package Rgraphviz and use the following command: plot( as( returned.matrix ,"graphNEL") )

#### Author(s)

Patrick E. Meyer, Frederic Lafitte, Gianluca Bontempi

#### References

Patrick E. Meyer, Kevin Kontos, Frederic Lafitte, and Gianluca Bontempi. Information-theoretic inference of large transcriptional regulatory networks. EURASIP Journal on Bioinformatics and Systems Biology, 2007.

#### See Also

[build.mim](#page-1-0), [clr](#page-2-0), [aracne](#page-0-0)

#### Examples

```
data(syn.data)
mim <- build.mim(discretize(syn.data))
net <- mrnet(mim)
```
norm *Data Normalization*

# Description

Normalizes data x using the following code :  $(x - min(x))/(max(x - min(x))).$ 

#### Usage

norm(x)

## Arguments

x A data.frame or matrix or vector containing the data to be normalized. In this package the norm method is used to normalize the network's weighted adjacency matrices.

#### Value

norm returns the data.frame x with normalized values (i.e. values ranging from 0 to 1)

#### Examples

```
data \leftarrow runif(100,-10,10)
ndata <- norm(data)
```
<span id="page-7-2"></span><span id="page-7-1"></span>

# Description

Dataset containing 100 samples and 50 genes generated by the publicly available SynTReN generator using a yeast source network - see [syn.net](#page-7-0)

# Usage

```
data(syn.data)
```
# Format

syn.data is a data frame containing 100 rows and 50 columns. Each row contains a microarray experiment and each column contains a gene.

# Source

SynTReN 1.1.3

source network : yeast\_nn.sif

# References

Tim Van den Bulcke, Koenraad Van Leemput, Bart Naudts, Piet van Remortel, Hongwu Ma, Alain Verschoren, Bart De Moor, and Kathleen Marchal. Syntren : a generator of synthetic gene expression dataset for design and analysis of structure learning algorithms. BMC Bioinformatics, 2006.

#### Examples

```
data(syn.data)
data(syn.net)
syn.data <- discretize(syn.data)
mim <- build.mim(syn.data)
infered.net <- mrnet(mim)
max(fscores(validate( infered.net, syn.net )))
```
<span id="page-7-0"></span>syn.net *SynTReN Source Network*

#### Description

This is the true underlying network used to generate the dataset loaded by data (syn.data) see [syn.data](#page-7-1).

# Usage

data(syn.net)

#### <span id="page-8-1"></span>validate the contract of the set of the contract of the contract of the contract of the contract of the contract of the contract of the contract of the contract of the contract of the contract of the contract of the contra

#### Format

syn.net is a boolean adjacency matrix representing an undirected graph of 50 nodes.

#### Source

syn.net is the "yeast\_nn.sif" source network from the SynTReN generator where all the variables/nodes not in syn.data were removed.

# References

Tim Van den Bulcke, Koenraad Van Leemput, Bart Naudts, Piet van Remortel, Hongwu Ma, Alain Verschoren, Bart De Moor, and Kathleen Marchal. Syntren : a generator of synthetic gene expression dataset for design and analysis of structure learning algorithms. BMC Bioinformatics, 2006.

#### Examples

```
data(syn.data)
data(syn.net)
mim <- build.mim(discretize(syn.data),estimator="mi.empirical")
infered.net <- mrnet(mim)
max(fscores(validate( infered.net, syn.net )))
```
<span id="page-8-0"></span>validate *Inference Validation*

# Description

validate compares the infered network to the true underlying network for several threshold values and appends the resulting confusion matrices to the returned object.

# Usage

validate( inet, tnet, steps=50 )

# Arguments

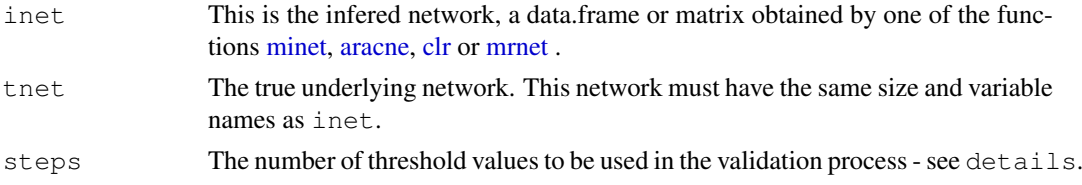

#### Details

For each of the steps threshold values  $I_0$ , the edges whose weight are (strictly) below  $I_0$  are eliminated. All the other edges will have a weight 1. Thus for each threshold, we obtain a boolean network from the infered network. This network is compared to the true underlying network, tnet, in order to compute a confusion (adjacency) matrix. All the confusion matrices, obtained with different threshold values, are appended to the returned object. In the end the validate function returns a data.frame containing steps confusion matrices.

# <span id="page-9-1"></span>Value

validate returns a data.frame whith four columns named thrsh, tp, fp, fn. These values are computed for each of the steps thresholds. Thus each row of the returned object contains the confusion matrix for a different threshold.

# See Also

[minet](#page-4-0), [vis.res](#page-9-0)

# Examples

```
data(syn.data)
data(syn.net)
inf.net <- mrnet(build.mim(discretize(syn.data)))
table <- validate( inf.net, syn.net, steps=100 )
```
#### <span id="page-9-0"></span>vis.res *Visualize Results*

# Description

A group of functions to plot precision-recall and ROC curves and to compute f-scores from the data.frame returned by the [validate](#page-8-0) function.

# Usage

```
pr(table)
rates(table)
fscores(table, beta=1)
show.pr(table,device=-1,...)
show.roc(table,device=-1,...)
```
# Arguments

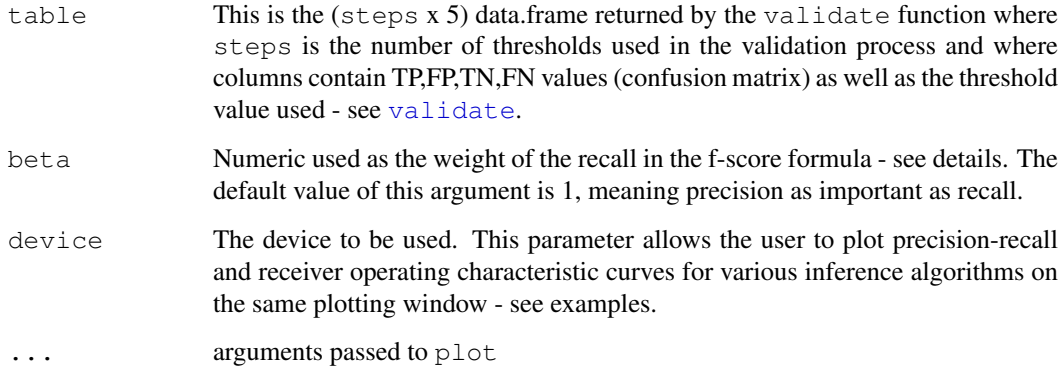

vis.res and the state of the state of the state of the state of the state of the state of the state of the state of the state of the state of the state of the state of the state of the state of the state of the state of th

#### Details

A confusion matrix contains FP,TP,FN,FP values.

"true positive rate"  $tpr = \frac{TP}{TN + TF}$ "false positive rate"  $fpr = \frac{FP}{FN + FP}$ "precision"  $p = \frac{TP}{FP + TF}$ "recall"  $r = \frac{TP}{TP + FN}$ "f-beta-score"  $F_{\beta} = (1 + \beta) \frac{pr}{r + \beta p}$ 

# Value

The function show.roc (show.pr) plots the ROC-curve (PR-curve) and returns the device associated with the plotting window.

The function  $pr$  returns a (steps x 2) data.frame where steps is the number of thresholds used in the validation process. The first column contains precisions and the second recalls - see details.

The function rates also returns a (steps  $x$  2) data.frame where the first column contains true positive rates and the second column false positive rates - see details.

The function fscores returns steps fscores according to the steps confusion matrices contained in the 'table' argument - see details.

#### References

Patrick E. Meyer, Kevin Kontos, Frederic Lafitte, and Gianluca Bontempi. Information-theoretic inference of large transcriptional regulatory networks. EURASIP Journal on Bioinformatics and Systems Biology, 2007.

# See Also

[validate](#page-8-0), [plot](#page-0-1)

#### Examples

```
data(syn.data)
data(syn.net)
# Inference
mr <- minet( syn.data, method="mrnet", estimator="mi.empirical" )
ar <- minet( syn.data, method="aracne", estimator="mi.empirical" )
clr<- minet( syn.data, method="clr", estimator="mi.empirical" )
# Validation
mr.tbl <- validate(mr,syn.net)
ar.tbl <- validate(ar,syn.net)
clr.tbl<- validate(clr,syn.net)
# Plot PR-Curves
max(fscores(mr.tbl))
dev <- show.pr(mr.tbl, col="green", type="b")
dev <- show.pr(ar.tbl, device=dev, col="blue", type="b")
show.pr(clr.tbl, device=dev, col="red", type="b")
```
# Index

∗Topic datasets syn.data, [8](#page-7-2) syn.net, [8](#page-7-2) ∗Topic misc aracne, [1](#page-0-2) build.mim, [2](#page-1-1) clr, [3](#page-2-1) discretize, [4](#page-3-1) minet, [5](#page-4-1) mrnet, [6](#page-5-1) norm, [7](#page-6-0) validate, [9](#page-8-1) vis.res, [10](#page-9-1) aracne, [1,](#page-0-2) *3, 4*, *6, 7*, *9* build.mim, *1*, [2,](#page-1-1) *2–7* clr, *2*, [3,](#page-2-1) *3*, *6, 7*, *9* discretize, *2*, [4,](#page-3-1) *5* fscores *(*vis.res*)*, [10](#page-9-1) minet, [5,](#page-4-1) *9, 10* mrnet, *2–4*, [6,](#page-5-1) *6*, *9* norm, [7](#page-6-0) plot, *11* pr *(*vis.res*)*, [10](#page-9-1) rates *(*vis.res*)*, [10](#page-9-1) show.pr *(*vis.res*)*, [10](#page-9-1) show.roc *(*vis.res*)*, [10](#page-9-1) syn.data, [8,](#page-7-2) *8* syn.net, [8,](#page-7-2) *8* validate, [9,](#page-8-1) *10, 11* vis.res, [10,](#page-9-1) *10*